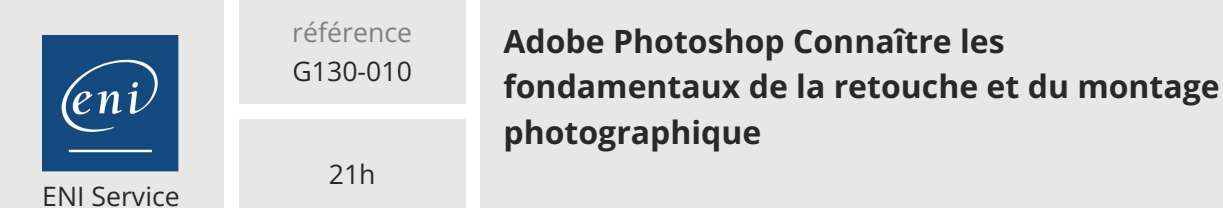

 $2^{\circ}$ S (Télé-)présentiel Formation certifiante

# **Adobe Photoshop Connaître les fondamentaux de la retouche et du montage photographique**

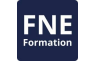

# **Objectifs**

- Identifier et connaitre les différents formats d'images
- Décrire les modes coulorimétriques
- Gérer la taille et la résolution d'une image
- Créer et gérer un plan de travail
- Créer et importer des objets dynamiques
- Maitriser les calques de couleur, dégradés et motifs
- Créer une forme vectorielle
- Transformer une image
- Maitriser les sélections
- Ecrire du texte et le mettre en forme
- Utiliser l'historique
- Envoyer pour révision
- Exporter le document

# **Pré-requis**

Connaître l'environnement Windows ou Mac OS.

# **Public**

- Photographes
- Graphistes
- Dessinateurs

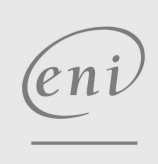

02 40 92 45 50 formation@eni.fr www.eni-service.fr

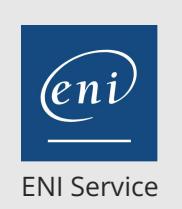

référence G130-010

21h

# **Adobe Photoshop Connaître les fondamentaux de la retouche et du montage photographique**

Mise à jour 17 juillet 2023

1050 € HT

**FNE** 

 $\frac{1}{2}$  (Télé-)présentiel Formation certifiante

# **Programme de la formation**

#### **Nouveau document et mise en place de repères (2 heures)**

- Créer un nouveau document
- Les plans de travail
- Mettre en place des repères
- Ouvrir un document
- Importer des éléments externes avec ou sans liaison en objets dynamiques
- Zoomer et se déplacer dans l'image
- Enregistrer le fichier de travail

#### **Profils colorimétriques et résolutions (1 heure)**

- Choisir le profil colorimétrique du document
- Convertir l'image en CMJN, RVB ou Bichromie
- Modifier la résolution web ou print

#### **Colorimétrie (2 heures)**

- Modifier la luminosité d'une image
- Modifier la saturation d'une image
- Corriger les couleurs dominantes d'une photo
- Travailler les images noir et blanc
- Utiliser la fusion HDR

#### **Recadrage (1 heure)**

- Recadrer l'image ou redimensionner la zone de travail
- Corriger la perspective
- Corriger la déformation optique d'une image

#### **Les calques (2 heures)**

- Gérer la disposition des calques
- Gérer les différents types de calques : calque bitmap, objet dynamique et groupe de calques
- Les compositions de calques
- Aligner les calques avec Photomerge

#### **Les transformations (1 heure)**

Transformer ou déformer le calque

#### **Sélections (2 heures)**

- Récupérer une couleur à l'aide de la pipette ou du sélecteur de couleurs
- Réaliser une sélection en mode bitmap : sélection d'objets, sélection du sujet, sélection du ciel, par plage de couleurs, du premier plan (zone de mise au point)
- Réaliser une sélection en mode vectoriel
- Modifier une sélection : ajouter, soustraire, fenêtre sélectionner et masquer
- Enregistrer et récupérer une sélection

#### **Les calques de remplissage (1 heure)**

#### Créer et paramétrer des calques de remplissage

- **Création et application de motifs (1 heure)**
- Créer un motif
- Appliquer et déformer un motif

#### **Le texte et la mise en forme (2 heures)**

- Insérer du texte sur une image
	- Modifier les attributs de caractères ou de paragraphes
	- Appliquer une transformation ou une déformation à un texte
	- Créer un texte curviligne

#### **Le vectoriel (1 heure)**

- Créer des calques de formes
- Modifier les tracés, appliquer des couleurs, des textures
- Vectoriser un texte

#### **Les dégradés (1 heure)**

- Appliquer un dégradé prédéfini
- Créer et modifier un dégradé personnalisé

#### **L'historique (1 heure)**

- Le panneau historique
- Créer un instantané

#### **La révision et le partage du document (1 heure)**

- Inviter à modifier le document
- Partager le document pour révision
- Apporter des commentaires sur un document partagé

#### **L'exportation du document (2 heures)**

- Exporter des images à destination web ou pour les écrans
- Copier les styles CSS
- Générer automatiquement des fichiers pour le web à partir des calques
- Enregistrer le document au format PDF
- Ajouter des repères de fond perdu sur un document PDF
- Exporter un document pour l'imprimeur ou pour un site d'impression en ligne

**ENI Service - Centre de Formation** adresse postale : BP 80009 44801 Saint-Herblain CEDEX SIRET : 403 303 423 00020 B403 303 423 RCS Nantes, SAS au capital de 864 880

 $\sim$  02 40 92 45 50  $\sim$  formation@eni.fr www.eni-service.fr

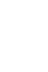

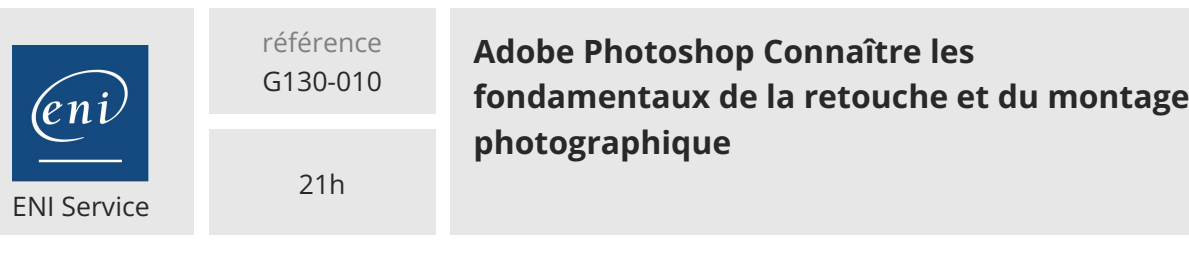

 $\mathbb{R}$  (Télé-)présentiel  $\mathbb{R}$  Formation certifiante

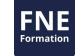

# **Délais d'accès à la formation**

Les inscriptions sont possibles jusqu'à 48 heures avant le début de la formation.

Dans le cas d'une formation financée par le CPF, ENI Service est tenu de respecter un délai minimum obligatoire de 11 jours ouvrés entre la date d'envoi de sa proposition et la date de début de la formation.

# **Modalités et moyens pédagogiques, techniques et d'encadrement**

Formation avec un formateur, qui peut être suivie selon l'une des 3 modalités ci-dessous :

1 Dans la salle de cours en présence du formateur.

2 Dans l'une de nos salles de cours immersives, avec le formateur présent physiquement à distance. Les salles immersives sont équipées d'un système de visio-conférence HD et complétées par des outils pédagogiques qui garantissent le même niveau de qualité.

3 Depuis votre domicile ou votre entreprise. Vous rejoignez un environnement de formation en ligne, à l'aide de votre ordinateur, tout en étant éloigné physiquement du formateur et des autres participants. Vous êtes en totale immersion avec le groupe et participez à la formation dans les mêmes conditions que le présentiel. Pour plus d'informations : Le téléprésentiel notre solution de formation à distance.

Le nombre de stagiaires peut varier de 1 à 12 personnes (5 à 6 personnes en moyenne), ce qui facilite le suivi permanent et la proximité avec chaque stagiaire.

Chaque stagiaire dispose d'un poste de travail adapté aux besoins de la formation, d'un support de cours et/ou un manuel de référence au format numérique ou papier.

Pour une meilleure assimilation, le formateur alterne tout au long de la journée les exposés théoriques, les démonstrations et la mise en pratique au travers d'exercices et de cas concrets réalisés seul ou en groupe.

# **Modalités d'évaluation des acquis**

En début et en fin de formation, les stagiaires réalisent une auto-évaluation de leurs connaissances et compétences en lien avec les objectifs de la formation. L'écart entre les deux évaluations permet ainsi de mesurer leurs acquis.

En complément, pour les stagiaires qui le souhaitent, certaines formations peuvent être validées officiellement par un examen de certification. Les candidats à la certification doivent produire un travail personnel important en vue de se présenter au passage de l'examen, le seul suivi de la formation ne constitue pas un élément suffisant pour garantir un bon résultat et/ou l'obtention de la certification.

Pour certaines formations certifiantes (ex : ITIL, DPO, ...), le passage de l'examen de certification est inclus et réalisé en fin de formation. Les candidats sont alors préparés par le formateur au passage de l'examen tout au long de la formation.

### **Moyens de suivi d'exécution et appréciation des résultats**

Feuille de présence, émargée par demi-journée par chaque stagiaire et le formateur. Evaluation qualitative de fin de formation, qui est ensuite analysée par l'équipe pédagogique ENI. Attestation de fin de formation, remise au stagiaire en main propre ou par courrier électronique.

# **Qualification du formateur**

La formation est animée par un professionnel de l'informatique et de la pédagogie, dont les compétences techniques, professionnelles et pédagogiques ont été validées par des certifications et/ou testées et approuvées par les éditeurs et/ou notre équipe pédagogique. Il est en veille technologique permanente et possède plusieurs années d'expérience sur les produits, technologies et méthodes enseignés. Il est présent auprès des stagiaires pendant toute la durée de la formation.

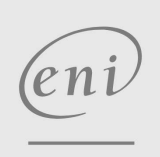

02 40 92 45 50 formation@eni.fr www.eni-service.fr